操船シミュレータの画像データやシナリオの作成、操船オペレーションを行う オペレーションルームをご紹介します

オペーレーションルーム風景 みんじゅう かいしょう 解 説

オペレーションルームは操舵室の上階に設置されており、14台のコンピュータに囲まれてい - 平成15年夏に、これまでのワークステーション(<mark>ユニックスベース)から、パソコン(W</mark>

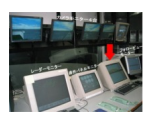

|9台のモニターを使用してオペレーションを行います主に赤の矢印のパソコン1台で、操作等

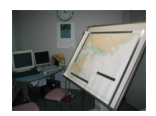

<del>|データベースは"デジタイザ"を用いて、チャート(</del>海図)を読み取り、海域・地形データを作 おみ込んだ地形データを三次元に立ち上げ、テクスチャを貼ったり物標を乗せたりして景観